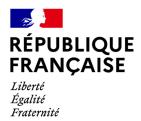

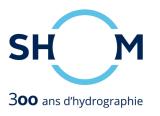

# Shom operational regional ocean forecasting system

S. Louazel, S. Casitas, S. Corréard, Y. Ferret, V. Quilfen, G. Voineson

9th EuroGOOS Conference 3-5 May 2021

# Why a regional oceanographic forecasting system?

Shom must provide the **Ministry of Armed Forces** with 3D oceanographic forecasts.

- CMEMS forecasts are used for global needs,
- Shom develops its own regional models over the French Navy areas of interest.

The goal is also to meet the maritime civil stakeholders' requirements.

## **Shom HYCOM code**

Operational regional models are based on the HY community code optimized by Shom for :

Tidal modeling: barotropic and internal tide, wetting and drying

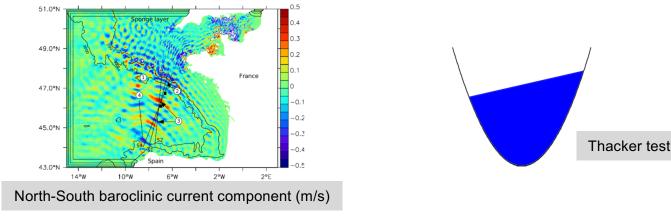

- Mesh refinement (not operational yet): nested grids / curvilinear grids
- Wave coupling (not used in 3D operational models) with Wavewatch III ® code via OASIS coupler

# **Operational models**

## **Bay of Biscay model**

~1.8 km, 40 layers

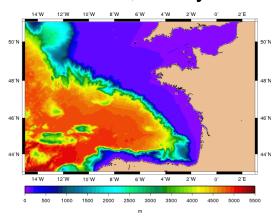

- · Thermal fronts.
- Tide and internal tide,
- · Eddies dynamics,
- · Slope currents,
- River plumes, ...

#### Mediterranean model

~1.8 km , 32 layers

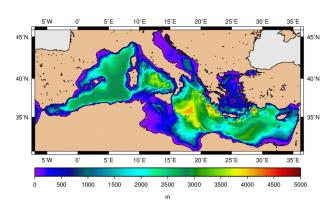

- Mediterranean northern current,
- Deep convection,
- · Eddies dynamics,
- · River plumes, ...

# North-western Indian model ~5 km, 40 layers

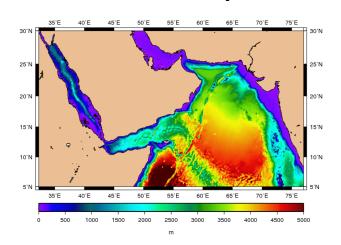

- · Eddies dynamics,
- Density currents, ...

The system is run daily from D-1 to D+5.

# Real time defence products

## French Navy requirements are driven by different missions

- Deterrence,
- Task force projection,
- Unit projection,
- Intelligence and sea policy regulation.

# Munic Ration

#### related to different warfare domain

- Anti-submarine warfare,
- Amphibious warfare,
- · Mine warfare.

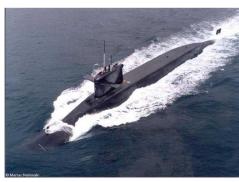

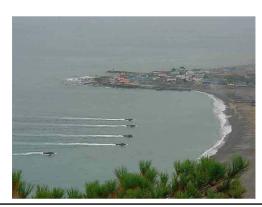

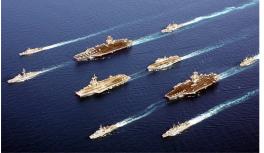

## Real time defence products

Operational Oceanographic Forecasting and Analysis System (SOAP)

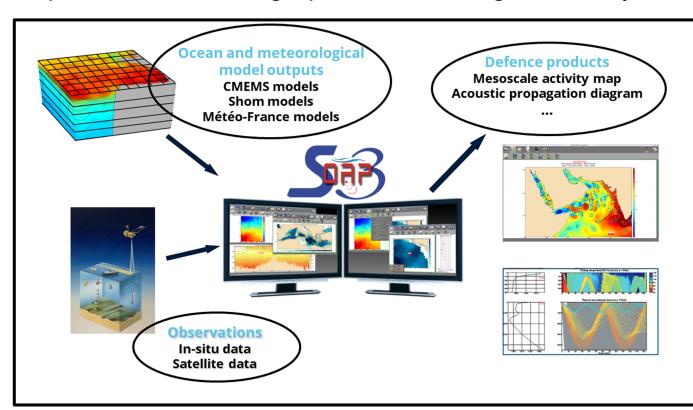

- Raw products,
  - current, temperature, salinity maps
  - profiles
- Derived products
  - mixed layer depth
  - minimum celerity depth
  - geometric acoustical products
- Analyzed products
  - mesoscale activity map
  - thermal front analysis
  - oceanic and acoustic reports

## Specific civil uses – examples of government policy support

• **MSFD framework**: regional models outputs are used in order to generate the French Exclusive Economic Zone's seascapes.

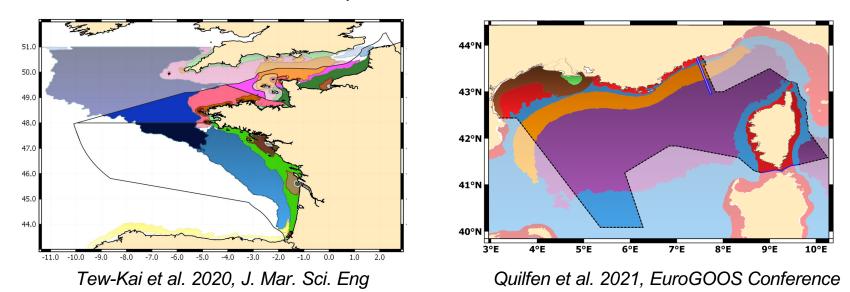

• **Drift studies and projects**: collaboration with Météo-France, IRSN (French public expert in nuclear and radiological risks), Cedre (expert in accidental water pollution), the French maritime authorities...

# Civil uses – data.shom.fr web portal

DATA.SHOM.FR provides access to Shom data and in particular to Shom 3D oceanographic forecasts along the French coasts.

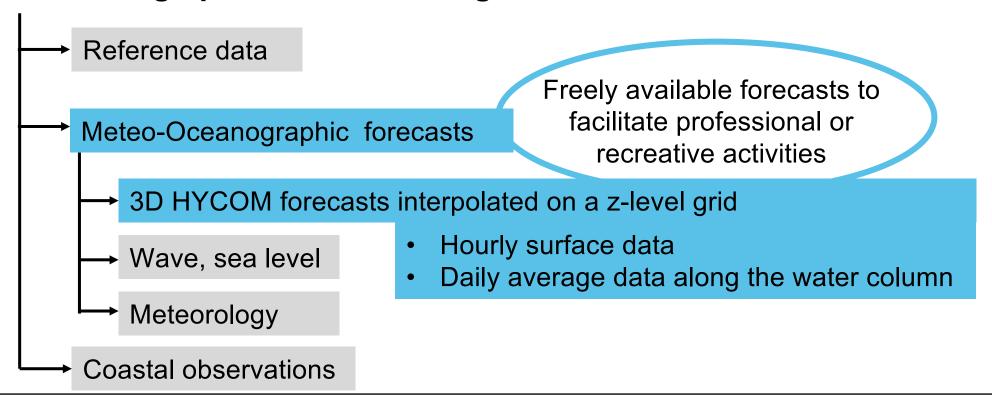

# Civil uses – data.shom.fr web portal

2 ways of visualizing 3D oceanographic forecasts

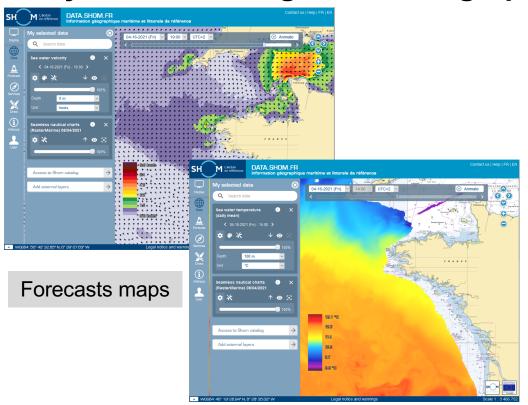

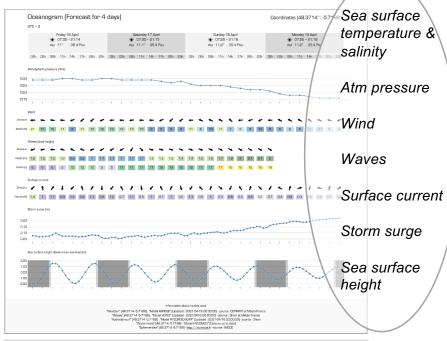

Oceanogram with all the available forecasts at the point of interest

+ manual or automatic download of NetCDF files since 2016

# Civil uses – data.shom.fr web portal

## For more information:

- data.support@shom.fr
- Youtube Shom tutorials

Analysing oceanographic forecasts
https://www.youtube.com/watch?v=rpTCmz2cf0E

Generating oceanograms

https://www.youtube.com/watch?v=h 83AQKSiX8

Downloading forecast files

https://www.youtube.com/watch?v=NCZJVsKF-6s

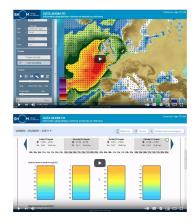

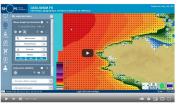